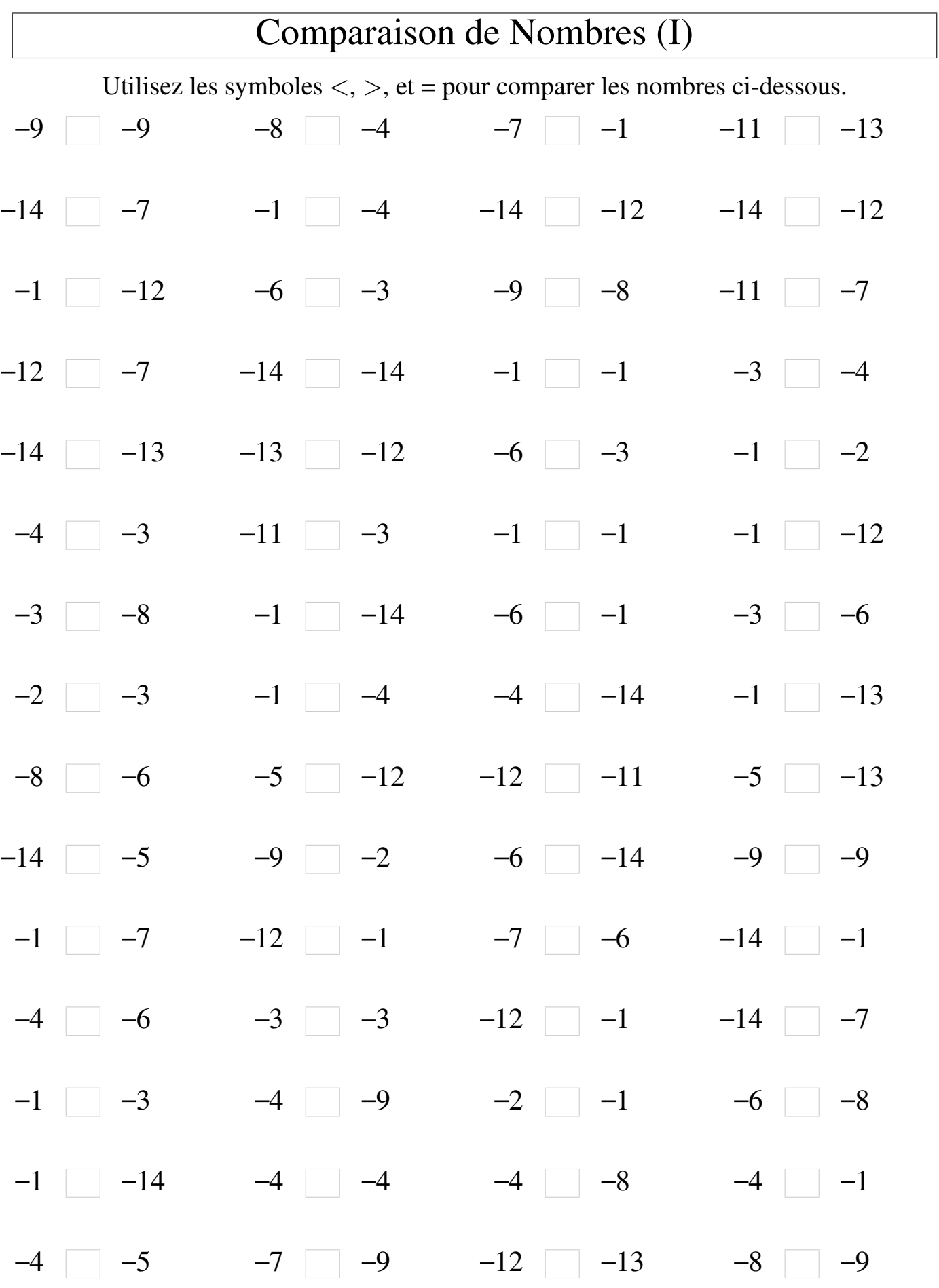

MathsLibres.com